# **Emsisoft Decrypter For Damage Crack For Windows**

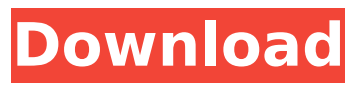

**Emsisoft Decrypter For Damage Serial Number Full Torrent PC/Windows Latest**

The Emsisoft Decrypter for Damage Crack For Windows ransomware unencrypts files that are locked by the DELPHI-based Malware. You can use the automatic decryption tool to restore your files without having to find the ransom note. This tool does not guarantee results and does not provide any support. Additional notes: In the past, many versions of malware were able to lock files in order to increase their potential victims' chances of success. While the ransomware category is still one of the most successful malware threats to date, in the past some variants used a different system in order to lock files, including sophisticated forms of encryption known as DLL files. So, the best option is to thoroughly scan your computer with a trusted antivirus solution and take backups periodically. You should always be prepared for a situation in which your files could become inaccessible. If that happens, contact our support team to restore your backups and remove the malicious code. A trusted antivirus solution should be able to detect the Damage ransomware and remove the malicious code, so you don't need to use the Emsisoft Decrypter for Damage Free Download. It could work, though, if you are looking for an alternative to the Emsisoft Decrypter for Damage. If the Emsisoft Decrypter for Damage ransomware was

able to unlock your files, you will see it in the list of infected files on the left-hand side of the Emsisoft Decrypter for Damage interface. It will be listed in the "Decrypted: OK" column and the "Reason" will be "Decryptor successful". You should use the Emsisoft Decrypter for Damage to decrypt only the files that have the ".damage" extension. The encrypted file will appear as a new file on your system. Note that the decryption process can take significant time, so you may have to wait. Open the folder that you just downloaded, locate the Emsisoft Decrypter for Damage executable file and double-click on it. The Emsisoft Decrypter for Damage will start and then begin the decryption process. It will take the time you need and when it is finished, you can safely remove the Emsisoft Decrypter for Damage from your computer. Many Antivirus software includes a ransomware component, so it is advisable to perform frequent scans with your Antivirus solution. If the Emsisoft Decrypter for

### **Emsisoft Decrypter For Damage Crack+ [Latest]**

The Emsisoft Decrypter for Damage is a nondestructive file recovery tool that can decrypt the content of encrypted files using three encryption algorithms: SHA-1, Blowfish and AES. It can also use Brute-Force and Exhaustive search algorithms to look for possible hidden.shoulder and.damage files. The

# spyware's goal is to record SMS messages, keys and send them to another phone number. The installation of the broker can be automatically initiated by another app, thus further increasing the chance of getting infected with the software. The simple description would be that the trojan tries to collect valuable information from a computer – bank account

passwords, personal information, etc. The amount of information and the access to it depends on the level of access the hacker has in the target PC. The first type of the trojan is the web-inject type. It may affect Windows or Mac, and does not require downloading or installing any files on the target computer. First, the trojan begins to monitor the web pages on a user's browser, and tries to find a way to inject the main code (the downloader) into the page. This code is a small executable file that looks like a web-browsing tool. So, when the user starts to load a particular web page, the trojan-injector can be found and downloaded, without any user's consent. The second type of malware are the browser hijackers. They are installed by the first kind of the trojan. They change the behavior of the infected browser – it can add a toolbar, modify its look and functions, or hide useful parts. Asus RT-AC86U - Продолжение Отзывы RFN KRDL-AR33N will not work in RFN phase 3 It seems RFN, KRDL-AR33N, does not work in RFN 3 phase posting it to keep the site pages up to date. Отзывы RFN KRDL-AR33N will not work in RFN phase 3 It seems RFN, KRDL-AR33N, does not work in RFN 3

phase - posting it to keep the site pages up to date. Отзывы RFN KRDL-AR33N will not work in RFN phase 3a67dffeec

#### **Emsisoft Decrypter For Damage Serial Number Full Torrent [Mac/Win]**

This application is used to decrypt files that have been encrypted by the aforementioned file-encrypting malware. It searches for all encrypted files and attempts to use a brute force algorithm to decrypt them. It is an attempt to help you get your files back, even if the original decryption keys were not stored within the ransom note. Files can be encrypted into.xx.damage or.damagexx format. It is only on these files that this tool can be used to decrypt them. If you are sure that only these files were affected, you can make sure that it is the only application searching for files. It can be done by setting a specific configuration file. Features: - Removes existing code of the malware - Decrypts files - Does not require you to know the original decryption key How to get started: Install the Emsisoft Decrypter for Damage (€29.95) into the machine you want to scan. It uses 20% of CPU and you should be able to use your PC normally. Select the computer whose files you wish to recover and the Emsisoft Decrypter for Damage application from the Emsisoft Decrypter menu. Go to "Decrypt Backup Files" and select the "Decrypt.damagexx files" or "Decrypt.damagexx files and.damage files" options. You can also select one or more file types by selecting the "Files of type" option from the menu. The automatic scan will begin and it should take a few minutes to complete. The progress bar will move to

the "Scan complete" status. You will see a summary of the files that have been recovered: - "Result" specifies whether the files were successfully decrypted - "Files" specifies the number of files decrypted An example of the "Decrypt Backup Files" window How to use the Emsisoft Decrypter for Damage To use the Emsisoft Decrypter for Damage application, you need to select the file(s) you want to decrypt. The file extension is the one that indicates the type of file. For example, if you have a folder with the ".xlsx" extension, it means you have an Excel file. If you have a folder with the ".pdf" extension, it means you have a PDF document. Once you find the file, simply open it and try to decrypt it. Once the files have

## **What's New In?**

Emsisoft Decrypter for Damage is designed to work on locked ransomware files, such as the Ransomware first observed in Feburary, 2017: Delphi-based Damage. The application uses AES algorithms to decrypt files that are encrypted by Blowfish, SHA-1, and MD5, known as the CryptoWall and Ransomware families. Moreover, the decrypter also decrypts files that were locked using a custom encryption algorithm. Emsisoft Decrypter for Damage is a software program developed by Emsisoft AG that searches and identifies with high accuracy all the ransomware encrypting your computer system. After the removal process, the

Emsisoft Decrypter for Damage will analyze all the files and folders on your computer to find out if they have been encrypted by the detected ransomware. Emsisoft Decrypter for Damage main features: \* Extends the Emsisoft Encryption Library. \* Detects the most recent strains of the CryptoWall and Ransomware families. \* Provides a simple and efficient ransomware file decrypter, able to decrypt malware files infected by the CryptoWall and Ransomware families. \* Supports a wide variety of encryption algorithms. \* Has a very easy to use interface. \* Accepts command line parameters to get a faster start. \* Safely decrypted files are shown in a tree view. \* Produces detailed logs and error reports. ...continue to read the full description Emsisoft Decrypter for Damage - System Requirements: Emsisoft Decrypter for Damage is compatible with Windows 7 and Windows 8, running on Microsoft Windows XP with SP3 and later or Microsoft Windows Vista with SP1 and later. To begin working, your computer should have enough RAM memory (all versions). Emsisoft

Emsisoft Decrypter for Damage? 1. Download the Emsisoft Decrypter for Damage program from any of the links provided above. 2. Unzip the downloaded file. 3. Double click on the emsi.exe file to start the program. In many cases, the Emsisoft Decrypter for Damage decrypts the file immediately. However, on very complex files, the process may take considerable time. Once the file is successfully decrypted, the

Decrypter for Damage - FAQ: How do I start the

original file will be restored and the ransom note will be deleted. Is the E

#### **System Requirements For Emsisoft Decrypter For Damage:**

Minimum: OS: Windows 7 Processor: Dual-core processor (Core 2 Duo or equivalent) Memory: 2 GB RAM Graphics: 1 GB RAM DirectX: Version 9.0c Network: Broadband Internet connection Recommended: OS: Windows 10 Processor: Quad-core processor (Core i5 or equivalent) Memory: 4 GB RAM Graphics: 2 GB RAM

## Related links:

<https://cambodiaonlinemarket.com/christmas-crack/> <https://evolutionbikes.it/wp-content/uploads/2022/07/dorhear.pdf> <http://pantogo.org/wp-content/uploads/2022/07/glorwall-1.pdf> <http://findmallorca.com/mellowhead-mac-win/> <http://berlin-property-partner.com/?p=31530> [http://thepindoctors.com/wp-content/uploads/2022/07/RegEnumRS\\_Crack\\_\\_With\\_Registration\\_Code\\_F](http://thepindoctors.com/wp-content/uploads/2022/07/RegEnumRS_Crack__With_Registration_Code_Free_Download_PCWindows_Updated_2022.pdf) [ree\\_Download\\_PCWindows\\_Updated\\_2022.pdf](http://thepindoctors.com/wp-content/uploads/2022/07/RegEnumRS_Crack__With_Registration_Code_Free_Download_PCWindows_Updated_2022.pdf) <https://www.techclipse.com/vigenere-cipher/> <https://forallequal.com/wp-content/uploads/2022/07/Ileum.pdf> <http://bariatric-club.net/?p=32558> [https://www.mybeautyroomabruzzo.com/wp-content/uploads/2022/07/Screen\\_Capture.pdf](https://www.mybeautyroomabruzzo.com/wp-content/uploads/2022/07/Screen_Capture.pdf) <https://dashiofficial.com/wp-content/uploads/2022/07/chajeff.pdf> <https://greengrovecbd.com/blog/ringtone-pimp-crack-free-mac-win/> <https://interiornearme.com/wp-content/uploads/2022/07/zebemar.pdf> [https://parsiangroup.ca/2022/07/shadow-database-scanner-crack-license-key-full-free-download](https://parsiangroup.ca/2022/07/shadow-database-scanner-crack-license-key-full-free-download-latest-2022/)[latest-2022/](https://parsiangroup.ca/2022/07/shadow-database-scanner-crack-license-key-full-free-download-latest-2022/) <http://mytown247.com/?p=78816> <https://shoeytravels.com/wp-content/uploads/2022/07/Universalis.pdf> <https://www.mybeautyroomabruzzo.com/wp-content/uploads/2022/07/Yakkle.pdf> <https://workcredinta.com/java-nrpe-server-5-9-6-crack-free-for-pc/> [https://houstonhousepc.com/tuneskit-apple-music-converter-2-0-7-lifetime-activation-code](https://houstonhousepc.com/tuneskit-apple-music-converter-2-0-7-lifetime-activation-code-final-2022/)[final-2022/](https://houstonhousepc.com/tuneskit-apple-music-converter-2-0-7-lifetime-activation-code-final-2022/) <http://dottoriitaliani.it/ultime-notizie/benessere/rtube/>